## Acute and Critical Care

# Manual for Reviewers

Copyright © M2 Community All rights reserved. M2 Community

## Manual for Reviewers

## **Contents**

| Request for manuscript review | 2  |
|-------------------------------|----|
|                               |    |
| Reviewer Center               | 3  |
| Reviewer Main menu            | 4  |
| Awaiting Review Agreement     | 5  |
| Manuscripts for Reviewer      | 6  |
| Manuscripts in Revision       | 8  |
| Manuscripts with Decision     | 11 |

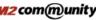

## **Request for manuscript review**

1. As a reviewer, you will be notified by e-mail of an invitation to review a manuscript.

The "Agree, Decline" buttons appear if requested for the first review. (For checking

whether you agree or not)

2. If you forgot your password, you can login by clicking "Login info" button. After login, you can change the PW on "Edit my account"

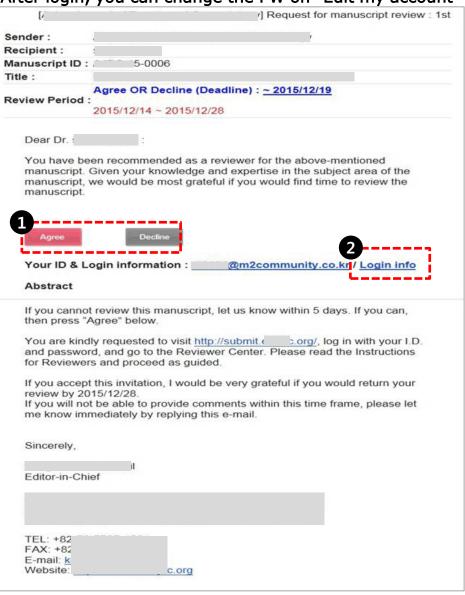

Copyright © M2 Community All rights reserved. M2 community

After logging in as a reviewer, the "Reviewer Center" shortcut menu appears as below. The "Reviewer Center" page is displayed by clicking the menu. You might see different page from below because available menu is generated automatically under the user authority after logging in.

(You can access to Author Center, Reviewer Center, Editor Center, Manuscript Editor,

English-proofreading, Editor-in-Chief, Publisher.)

| Online<br>Manuscript Submission                                                                                                    | You are logged in as : 1 |                                                                                                    |
|----------------------------------------------------------------------------------------------------|--------------------------|----------------------------------------------------------------------------------------------------|
|                                                                                                    | Author Center            | and the second second se |
| Welcome to The Korean Journal of<br>Critical Care Medicine e-submission system.<br>To Log in, enter your User ID and<br>Password into the boxes.<br>If it is your first visit, | Reviewer Center          | LOGOUT                                                                                                    |
| please register before submission.                                                                                                    | 🔵 » Edit My Accou        | nt                                                                                                    |

## **Reviewer Main menu**

You can check the progress of the manuscript requested for review.

- 1. You can check and review according to awaiting review agreement, manuscripts for reviewer, manuscripts in revision and manuscripts with decision.
- 2. You should send the response whether you agree to review or not in the first review.
- 3. You can check the received manuscript again.

| 7     | Reviewer Resour | rces                                                          |                                                                          |                                                                                                  |                                                                                                    |
|-------|-----------------|---------------------------------------------------------------|--------------------------------------------------------------------------|--------------------------------------------------------------------------------------------------|----------------------------------------------------------------------------------------------------|
|       |                 |                                                               | mails about your submissi                                                | on. To remove an e-r                                                                             | nail from this list,                                                                                               |
|       | 6-0008          | [<br>review)                                                  | · · · · · · · · · · · ·                                                  | · · · · · ·                                                                                      | (1st                                                                                                    |
|       | 5-001           | [<br>review)                                                  |                                                                          | , /                                                                                              | (1st                                                                                                    |
| Title |                 |                                                               | Type of Manuscript                                                       | Invitation Date                                                                                  | Agreement                                                                                                    |
|       |                 | It shows the most<br>click the delete lini<br>6-0008<br>5-001 | click the delete link<br>6-0008<br>[<br>review)<br>6-001<br>[<br>review) | It shows the most recent five e-mails about your submission<br>click the delete link<br>6-0008 [ | It shows the most recent five e-mails about your submission. To remove an e-r<br>click the delete link<br>6-0008 [ |

## **Awaiting Review Agreement**

You should send the response whether you agree to review or not in the first review.

Once you select the Agree or Decline, you do not have to do any more.

Be sure to respond as soon as possible.

<u>It is possible for you to review after agreeing</u>. You cannot review the relevant manuscript if you decline to review.

| eviewer Main                                                                                            |                                         | Reviewer Resou                            | rces         |                            |                                       |                      |
|----------------------------------------------------------------------------------------------------|-----------------------------------------|-------------------------------------------|--------------|----------------------------|---------------------------------------|----------------------|
| Awaiting Review Agreem<br>Manuscripts for Reviewe                                                       | 20                                      | It shows the most<br>click the delete lin |              | mails about your submissio | on. To remove an e-                   | mail from this list, |
| Manuscripts in Revision<br>Manuscripts with Decisio                                                     | <u>n</u>                                | 6-0008                                    | [<br>review) |                            | , v                                   | :(1st                |
|                                                                                                    |                                         | 6-001                                     | [<br>review) |                            | · · · · · · · · · · · · · · · · · · · | :(1st                |
| Manuscript<br>ID                                                                                        | Title                                   |                                           |              | Type of Manuscript         | Invitation Date                       | Agreement            |
|                                                                                                    |                                         |                                           |              |                            |                                       |                      |
| 15-0003                                                                                                 |                                         |                                           |              | Original article           | 21-Aug-2015                           | Agree/Declin         |
|                                                                                                    | preement                                |                                           |              | Original article           | 21-Aug-2015                           | Agree/Declin         |
| Awaiting Review Ag * Please click on 'Agree' or 'De                                                     | cline' as soon as you can.              |                                           |              | Original article           | 21-Aug-2015                           | Agree/Declin         |
| Awaiting Review Ag * Please click on 'Agree' or 'De Manuscript ID                                       | cline' as soon as you can.<br>3-15-0003 |                                           |              | Original article           | 21-Aug-2015                           | Agree/Declin         |
| Awaiting Review Ag<br>Please click on 'Agree' or 'De<br>Manuscript ID<br>Type of Manuscript             | cline' as soon as you can.              |                                           |              | Original article           | 21-Aug-2015                           | Agree/Declin         |
| Awaiting Review Ag * Please click on 'Agree' or 'De Manuscript ID                                       | cline' as soon as you can.<br>3-15-0003 |                                           |              | Original article           | 21-Aug-2015                           | Agree/Declin         |
| Awaiting Review Ag<br>Please click on 'Agree' or 'De<br>Manuscript ID<br>Type of Manuscript             | cline' as soon as you can.<br>3-15-0003 |                                           |              | Original article           | 21-Aug-2015                           | Agree/Declin         |
| Awaiting Review Ag<br>Please click on 'Agree' or 'De<br>Manuscript ID<br>Type of Manuscript<br>Reviewer | cline' as soon as you can.<br>3-15-0003 |                                           |              | Original article           | 21-Aug-2015                           | Agree/Declin         |

## Manuscripts for Reviewer

You can confirm the list of manuscripts under review after agreeing to review.

| eviewer Main                                          |       | Reviewer Resou                            | rces    |                                       |                    |                |
|-------------------------------------------------------|-------|-------------------------------------------|---------|---------------------------------------|--------------------|----------------|
| Awaiting Review Agreement<br>Manuscripts for Reviewer |       | It shows the most<br>click the delete lin |         | oout your submission. To              | remove an e-mail f | rom this list, |
| Manuscripts in Revision<br>Manuscripts with Decision  |       | 6-0008                                    | review) | ····                                  | , w :(1st          | 5              |
|                                                       |       | 6-001                                     | review) | · · · · · · · · · · · · · · · · · · · | v :(1st            |                |
| Aanuscript                                            | Title |                                           |         | Type of Manuscript                    | Invitation<br>Date | Agreemen       |
| ID                                                    |       |                                           |         |                                       |                    |                |
| ID                                                    |       | No Data                                   | 1.      |                                       |                    |                |
| ID<br>V<br>Manuscripts for Reviewe                    | er.   | No Data                                   | 8.      |                                       |                    |                |

- 1. Clicking on title will show the detailed information about the paper. Clicking on pdf file will download the paper file.
- 2. The review process starts by clicking on "Review" icon.
- 3. The paper should be reviewed within the review period, and the paper can be reviewed before the submission of review result. (Changing the results is not possible after submission)
- 4. The user can check the review results.

## **Manuscripts for Reviewer**

#### To review manuscripts

| Manuscript ID                                                  | Title                                      | Type of Manuscript     | Status & Review                                                                                                    | Review Period              | My Result                   |
|----------------------------------------------------------------|--------------------------------------------|------------------------|----------------------------------------------------------------------------------------------------|----------------------------|-----------------------------|
|                                                                | •                                          | Discussion<br>e-       | Under 1st<br>Review<br>Review                                                                                                    | 2016.01.13 ~<br>2016.01.27 | Not Reviewed                |
| Manuscripts for Reviewers                                      |                                            |                        |                                                                                                    | 1. Check th                | no dotail                   |
| st Reviewed Review period : 20<br>ype of Manuscript Discussion | 16.01.13 ~ 2016.01.27 · Manus              | cript ID : AJBC-16     |                                                                                                    |                            | ript informatior            |
| itle                                                           | -                                          | s in middle-aged women |                                                                                                    |                            |                             |
| lanuscript Files                                               |                                            | <u>~</u>               | Adobe Reader DOWNLOAD                                                                                                    | 2. Clicking                | on PDF file will            |
| Original file File Do                                          | wnload: <mark>A_;      160001_0.pdf</mark> |                        |                                                                                                    | -                          | he paper. Pleas             |
| eview Result                                                   |                                            |                        |                                                                                                    |                            |                             |
| Author's comment                                               |                                            |                        |                                                                                                    | progress th                |                             |
| ecommendation                                                  |                                            |                        |                                                                                                    | process aft                | er checking the             |
| Accept O Minor re                                              | evision OM                                 | lajor revision         | OReject                                                                                                    | file.                      |                             |
|                                                                |                                            |                        |                                                                                                    | ine.                       |                             |
| Originality                                                    | Poor<br>O                                  | Pair Goo               | od Excenent                                                                                                    |                            |                             |
| Scientific Importance                                          | 0                                          | 0 0                    | 201 Sec. 10.0 Sec. 10.0 Se | 3. Check th                | e                           |
| Experimental design                                            | 0                                          | 0 0                    |                                                                                                    |                            |                             |
| Adequacy of methods                                            | 0                                          | 0 0                    |                                                                                                    | Recommen                   | dation.                     |
| Brevity and clarity                                            | 0                                          | 0 0                    | 0                                                                                                    |                            |                             |
| eview Comments                                                 |                                            |                        |                                                                                                    |                            |                             |
|                                                                |                                            |                        |                                                                                                    |                            | • ·                         |
|                                                                |                                            |                        | $\sim$                                                                                                    | 4. Fill in the             | e evaluation                |
|                                                                |                                            |                        |                                                                                                    | table.                     |                             |
|                                                                |                                            |                        |                                                                                                    |                            |                             |
|                                                                |                                            |                        |                                                                                                    |                            |                             |
|                                                                |                                            |                        |                                                                                                    | 5. Write co                | mments to                   |
| comments to Authors                                            |                                            |                        |                                                                                                    | authors and                |                             |
|                                                                |                                            |                        |                                                                                                    | aumors and                 | a editors.                  |
|                                                                |                                            |                        |                                                                                                    |                            |                             |
|                                                                |                                            |                        | $\sim$                                                                                                    | 6 The "Sul                 | omit" button is             |
| You can                                                        | attach your comments :                     |                        |                                                                                                    |                            |                             |
|                                                                |                                            | 찾아보기                   |                                                                                                    | to complete                | e submission. (             |
|                                                                |                                            | 찾아보기<br>찾아보기           | •                                                                                                    | is not possi               | ble to revise               |
|                                                                |                                            |                        |                                                                                                    | -                          |                             |
|                                                                |                                            |                        |                                                                                                    |                            | e period of                 |
| comments to Editors                                            |                                            |                        |                                                                                                    | review rem                 | ains.)                      |
| Control of Control 3                                           |                                            |                        |                                                                                                    |                            | /                           |
|                                                                |                                            |                        | $\sim$                                                                                                    |                            |                             |
|                                                                |                                            |                        |                                                                                                    | The "Tempo                 | orary Save"                 |
|                                                                | 6 Submit Tempo                             | arary Save             |                                                                                                    |                            | save contents               |
|                                                                |                                            |                        |                                                                                                    |                            |                             |
|                                                                |                                            |                        |                                                                                                    | temporarily                | <sup>r</sup> . You can save |
|                                                                |                                            |                        |                                                                                                    |                            |                             |
|                                                                |                                            |                        |                                                                                                    |                            |                             |
|                                                                |                                            |                        |                                                                                                    |                            | nd submit with              |

7

## **Manuscripts in Revision**

Select the "Manuscript in Revision" tap to see the review result.

| Reviewer Main N                                            | Menu     |                                          |                   |                             |                    |                  |
|------------------------------------------------------------|----------|------------------------------------------|-------------------|-----------------------------|--------------------|------------------|
| Reviewer Main                                              |          | Reviewer Reso                            | urces             |                             |                    |                  |
| 0 <u>Awaiting Review A</u><br>1 <u>Manuscripts for Re</u>  |          | It shows the mos<br>click the delete lin |                   | s about your submission. To | remove an e-mail i | from this list,  |
| 1 <u>Manuscripts in Rev</u><br>0 <u>Manuscripts with D</u> |          | 6-0008                                   | review)           |                             | w :(1st            | X                |
|                                                            |          | 6-001                                    | review)           |                             | v :(1st            | X                |
| Manuscript<br>ID                                           |          | Title                                    |                   | Type of Manuscript          | Invitation<br>Date | Agreement        |
| 10                                                         |          | No Dat                                   | ta.               |                             | Date               |                  |
| ¥                                                          |          |                                          |                   |                             |                    |                  |
| Manuscripts in F                                           | Revision |                                          |                   |                             |                    |                  |
| Manuscript<br>ID                                           | Title    | Type of Manuscript                       | Status & Review   | My Result                   | M                  | erge Result      |
|                                                            |          | Original Article                         | In first revision | 1st - Minor revision        | 1st                | : Minor revision |

Copyright © M2 Community All rights reserved. M2 community

## **Manuscripts in Revision**

#### Confirmation your own review result

Click the "My Result" to see your own review result. (the second and the third are the same as the first)

| script Title       | Ţ                | pe of Manuscript | Status & Review       | My Result           | Merge Result        |
|--------------------|------------------|------------------|-----------------------|---------------------|---------------------|
| -16-<br>108        |                  | Original Article | In first revision 1st | - Minor revision    | 1st : Minor revisio |
|                    |                  | Review Re        | sult                  | V                   |                     |
| 1st Review         |                  | Date of s        | ubmission of revi     | ew opinion : 2016.0 | 1.15                |
|                    |                  | • Date of d      | eadline in Review     | opinion : 2016.01.  | 29                  |
| Manuscript ID      | -16-0008         |                  |                       |                     |                     |
| Review Count       | 1st              |                  |                       |                     |                     |
| Reviewer           |                  |                  |                       |                     |                     |
| Type of Manuscript | Original Article |                  |                       |                     |                     |
| Title              |                  |                  |                       |                     |                     |
| Author's comment   |                  |                  |                       |                     |                     |
| Recommendation     | Minor revisio    | 1                |                       |                     |                     |
| Comments to Author | 5                |                  |                       |                     |                     |
| Attached file      |                  |                  |                       |                     |                     |
| Comments to Editor |                  |                  |                       |                     |                     |
|                    |                  |                  |                       |                     |                     |
|                    |                  |                  |                       | > Print >           | Close               |

Copyright © M2 Community All rights reserved. M2 Community

## **Manuscripts in Revision**

#### Confirmation the final review result

Click the "Merge Result" button to confirm the final review result of the editor and all the reviewer's comments.

| iuscript<br>ID | Title   | Туре о          | f <mark>Manuscrip</mark> t | Status & Review   | My Result                   | Merge Resul         |
|----------------|---------|-----------------|----------------------------|-------------------|-----------------------------|---------------------|
| 16-<br>0008    |         | Orig            | inal Article               | In first revision | <b>1st</b> - Minor revision | 1st : Minor revisio |
|                |         |                 |                            |                   |                             |                     |
|                |         |                 | Merge                      | Result            |                             |                     |
| Review         |         | Manuscript ID : | 6                          | -0008             |                             |                     |
| Review Co      | unt     | 1st             |                            |                   |                             |                     |
| Send Date      |         | 15-Jan-2016     |                            |                   |                             |                     |
| Recommen       | ndation | Minor revision  |                            |                   |                             |                     |
|                |         | R               | eviewer's                  | Comments          |                             |                     |
| Reviewer       | 1       |                 |                            |                   |                             |                     |
|                |         |                 |                            |                   |                             |                     |
| Reviewer       | 2       |                 |                            |                   |                             |                     |
|                |         |                 |                            |                   |                             |                     |

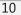

## **Manuscripts with Decision**

You can confirm the list of manuscripts completed reviews and the review result.

| eviewer Main                                                                                                |       | Reviewer Res                                | sources         |                               |                    |                |
|----------------------------------------------------------------------------------------------------|-------|---------------------------------------------|-----------------|-------------------------------|--------------------|----------------|
| Awaiting Review Agreeme<br>Manuscripts for Reviewer<br>Manuscripts in Revision<br>Manuscripts with Decision | ,     | It shows the m<br>click the delete<br>6-000 | e link          | ils about your submission. To | remove an e-mail f | rom this list, |
|                                                                                                    |       | 6-001                                       | review)         |                               | , N :(1st          |                |
| Manuscript<br>ID                                                                                            | т     | itle                                        |                 | Type of Manuscript            | Invitation<br>Date | Agreeme        |
|                                                                                                    |       | No I                                        | Data.           |                               |                    |                |
|                                                                                                    |       |                                             |                 |                               |                    |                |
| •                                                                                                    | Title | Type of Manuscript                          | Status & Review | My Result                     | Mer                | je Result      |
| Manuscript ID                                                                                               |       |                                             |                 |                               |                    |                |

## Thank you

Copyright © M2 Community All rights reserved. M2 community